Scratch Instructions To Make A Game
>>>CLICK HERE<<<

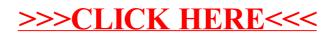